## **Module DENSEOP**

Subroutines and functions for dense matrix manipulation in Fortran 90. Uses F90 LAPACK implementation by Alan Miller for some low level routines.

========================================================

Written by: Tomasz Strabel & Ignacy Misztal, University of Georgia e-mail: strabel@au.poznan.pl, ignacy@uga.edu, Oct/5/98-June 8, 2006 ========================================================

The module implements matrix operations on dense general and symmetric matrices. Each subroutine/function is overloaded to work with several types of arguments. The module is primarily designed for matrix operations where timing and memory requirements are not critical.

# Symmetric matrices ==============

Each of the functions/subroutines works with full-stored an packed (half-stored) matrices. Each matrix or vector can be single or double precision. However, in one function/subroutine, all arguments should be of the same precision, and all matrices should be stored the same way.

### Subroutines

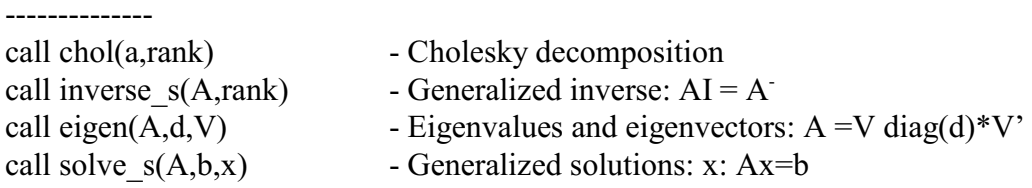

The optional variable rank returns the rank of the matrix.

Functions

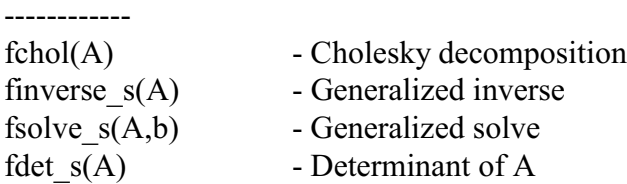

Procedures for symmetric matrices work with generalized matrices. Redundant rows/columns equations are determined by operational zero, which is kept in global variable denseop\_tol with default value is  $10^{-10}$ . To change the limit, change the value of the variable in the application program, e.g.,

denseop\_tol=1d-12

#### Conversions ----------------

Let A be a square matrix and AP be a packed matrix

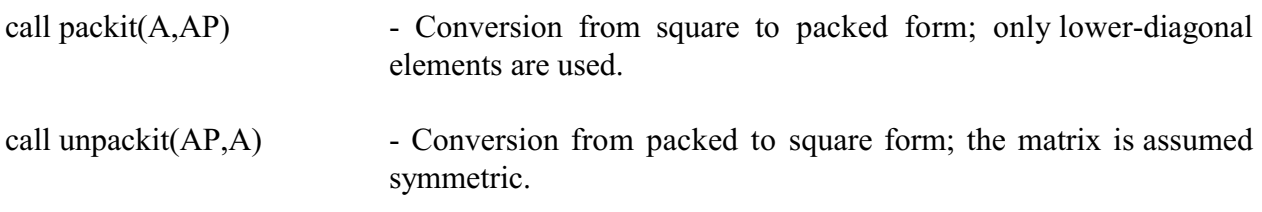

# General matrices ===========

Each matrix or vector can be single or double precision. However, in one function/subroutine, all arguments should be of the same precision. All matrices are assumed full-rank.

### **Subroutines**

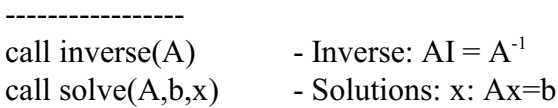

### Functions

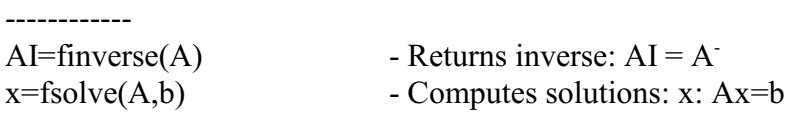

#### Printing

--------------------------

call printmat(matrix, text, fmt, un)

print any type of matrix using the specified format fmt and preceded by text. Both text and fmt are optional. If optional un is present, the output is send to file with unit un.

Warning: The printmat function prints the symmetric packed matrices in full. If a half-stored matrix is in packed form, it will be printed as full-stored matrix.

Additional subroutines and functions ---------------------------------------------

The subroutine(s) and functions below work only with double precision arguments (r8) and full-

stored matrices.

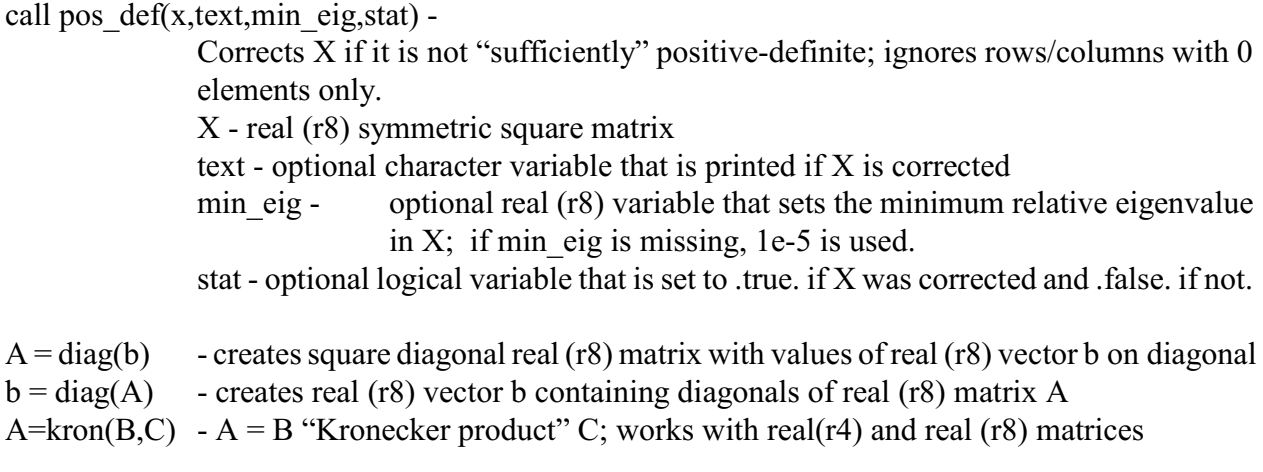

Technical details

The basic operations are done in full storage and double precision. Operations with other formats and precision are obtained by conversions. Computing of eigenvalues/eignevectors and general matrix operations use parts of LAPACK subroutines as converted by Alan Miller (http://www.ozemail.comj.au/~milleraj/lapacjk.html). These subroutines may contain many more functionality than necessary and may be trimmed to reduce size of the object code.

The modules consist of two files:

==========================

lapack90r.f90 - Part of LAPACK

denseop.f90 - Interfaces, subroutines, functions and conversion codes.

For compilation, module kind in file kind.f90 that contains definitions of single and double precision is also needed.

In the BLUPF90 distribution, these files are included in directory libs and are compiled as denseop.a. One way to use the denseop module is via a Makefile from an application program in the blupf90 package.

Example (exdense.f90)

============= Program Example use kinds; use denseop real  $(r4)$ :: $x4(2,2)$  ! Full single precision real  $(r8)$ ::x $8(2,2)$  ! Full double precision

real  $(r4)$ :: xpacked $4(3)=(/1,3,10/)$  ! Symmetric packed single precision

call printmat(xpacked4,' X ') call printmat(fchol(xpacked4),' Cholesky(X) ','(10(f10.2))') x8=x4 print\*,' Determinant(xpacked4)=',fdet\_s(xpacked4) print\*,' Determinant(x8)=',fdet  $s(x8)$ print\*,' Determinant(x4)=',fdet\_s(x4) end

Compilation ------------------

x4=xpacked4

To compile standalone:

f90 kind.f90 lapack90r.f90 denseop.f90 exdense.f90 This assumes that all files are in the same directory.

To compile in subdirectory of the blupf90 distribution under Linux/Absoft, f90 -p ../libs exdense.f90 ../libs/denseop.a

where option -p specifies library directory. This option (-p) is different under different platforms. See documentation on blupf90 distribution for details.